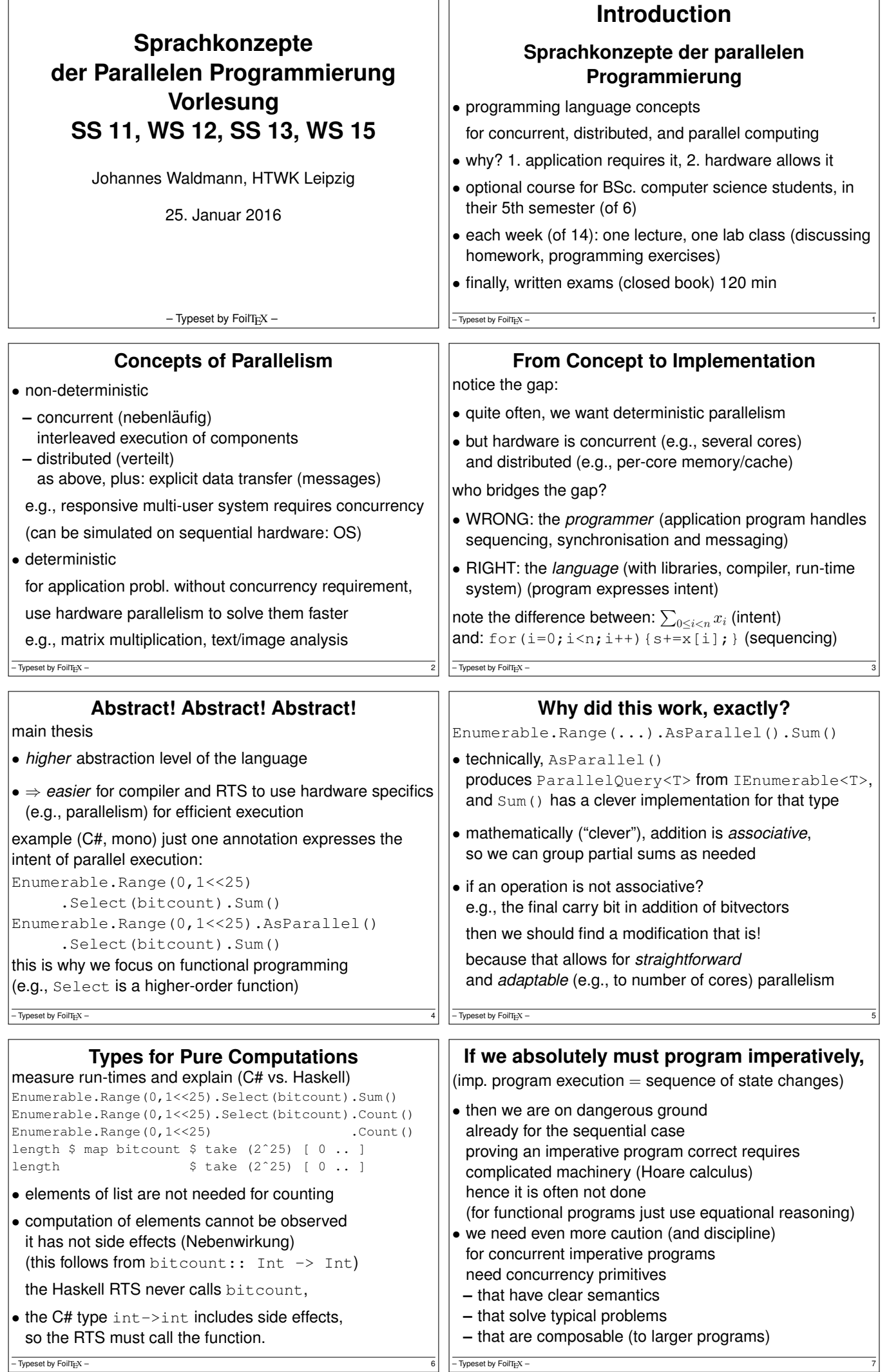

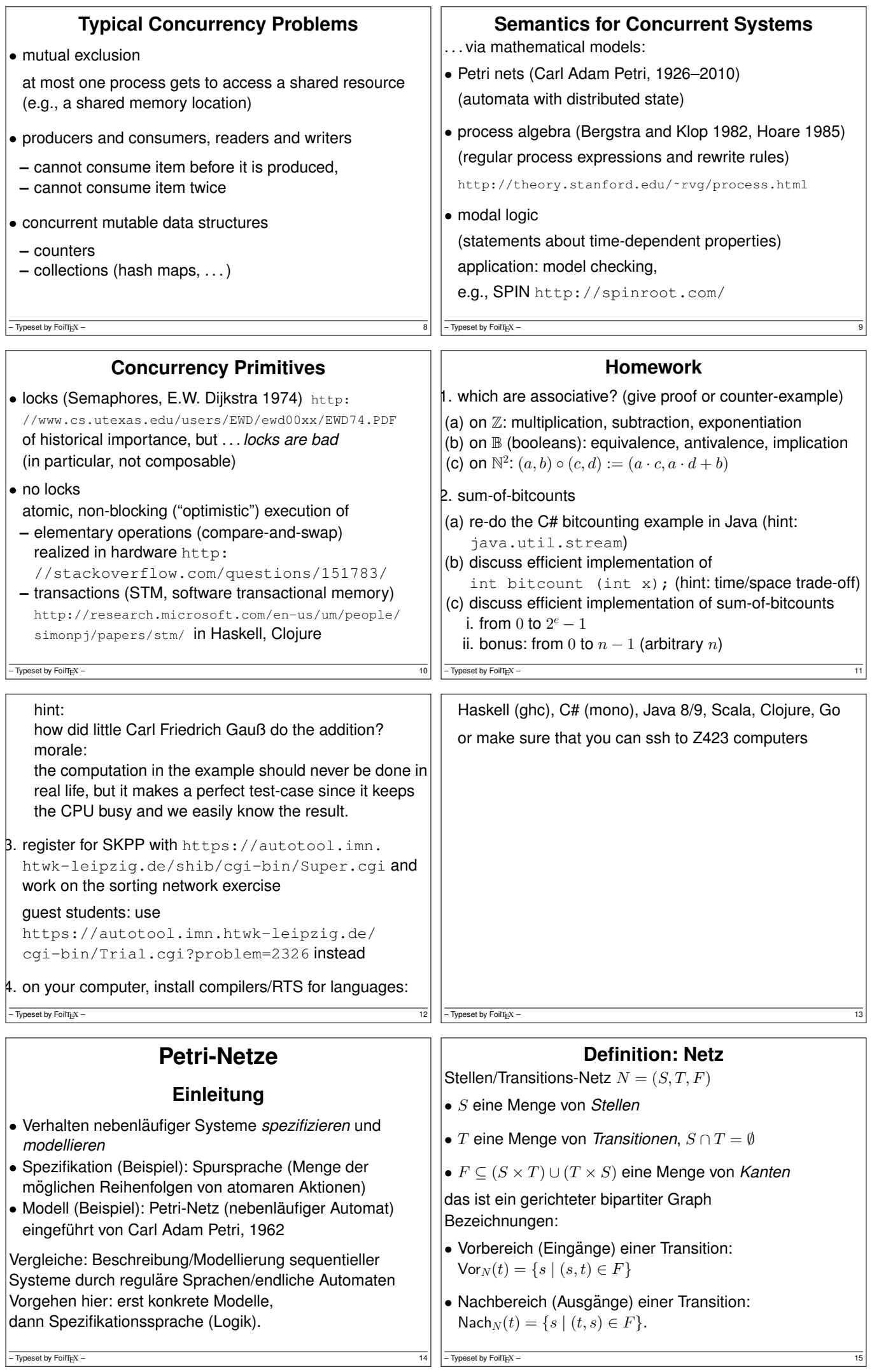

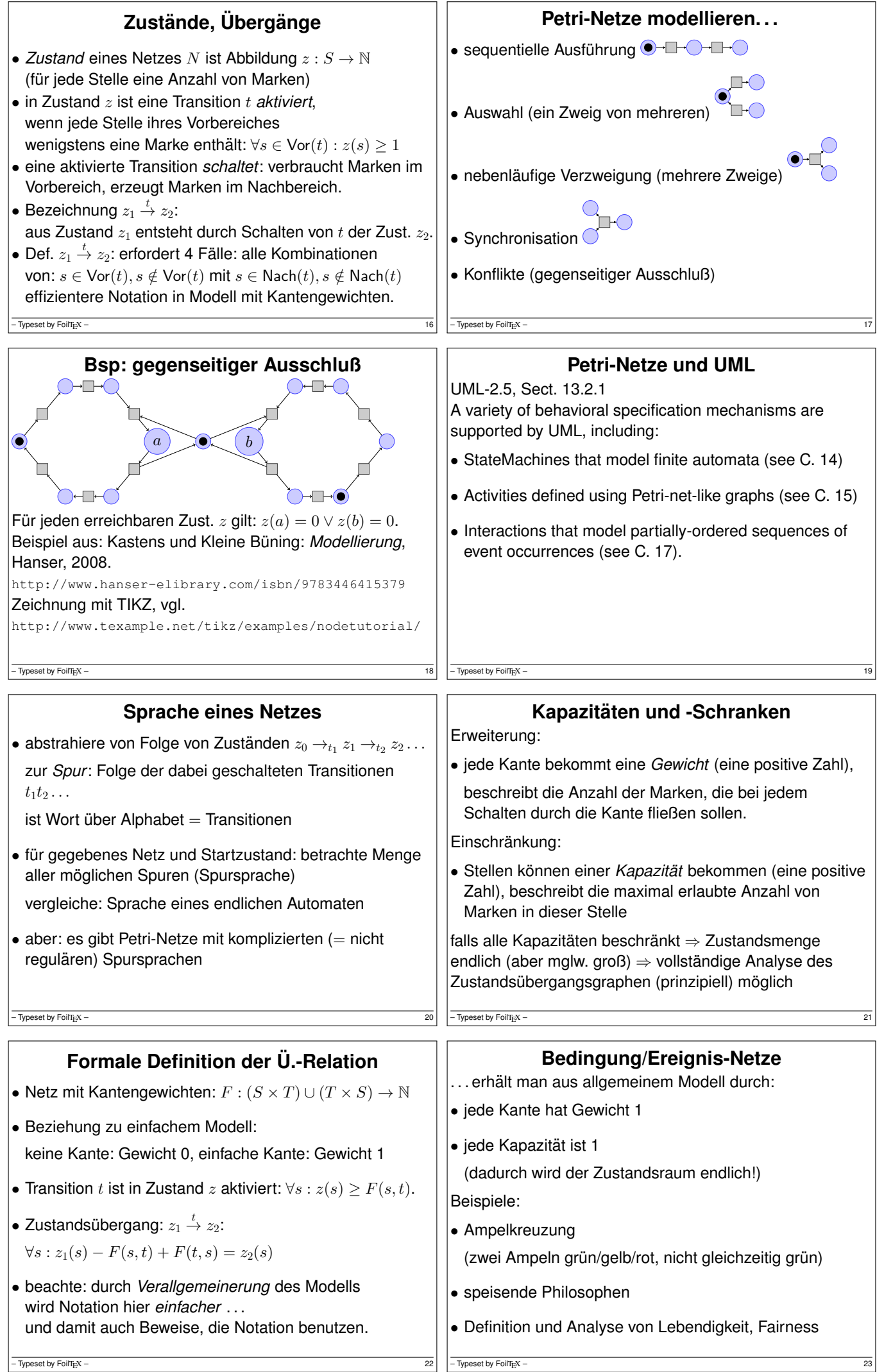

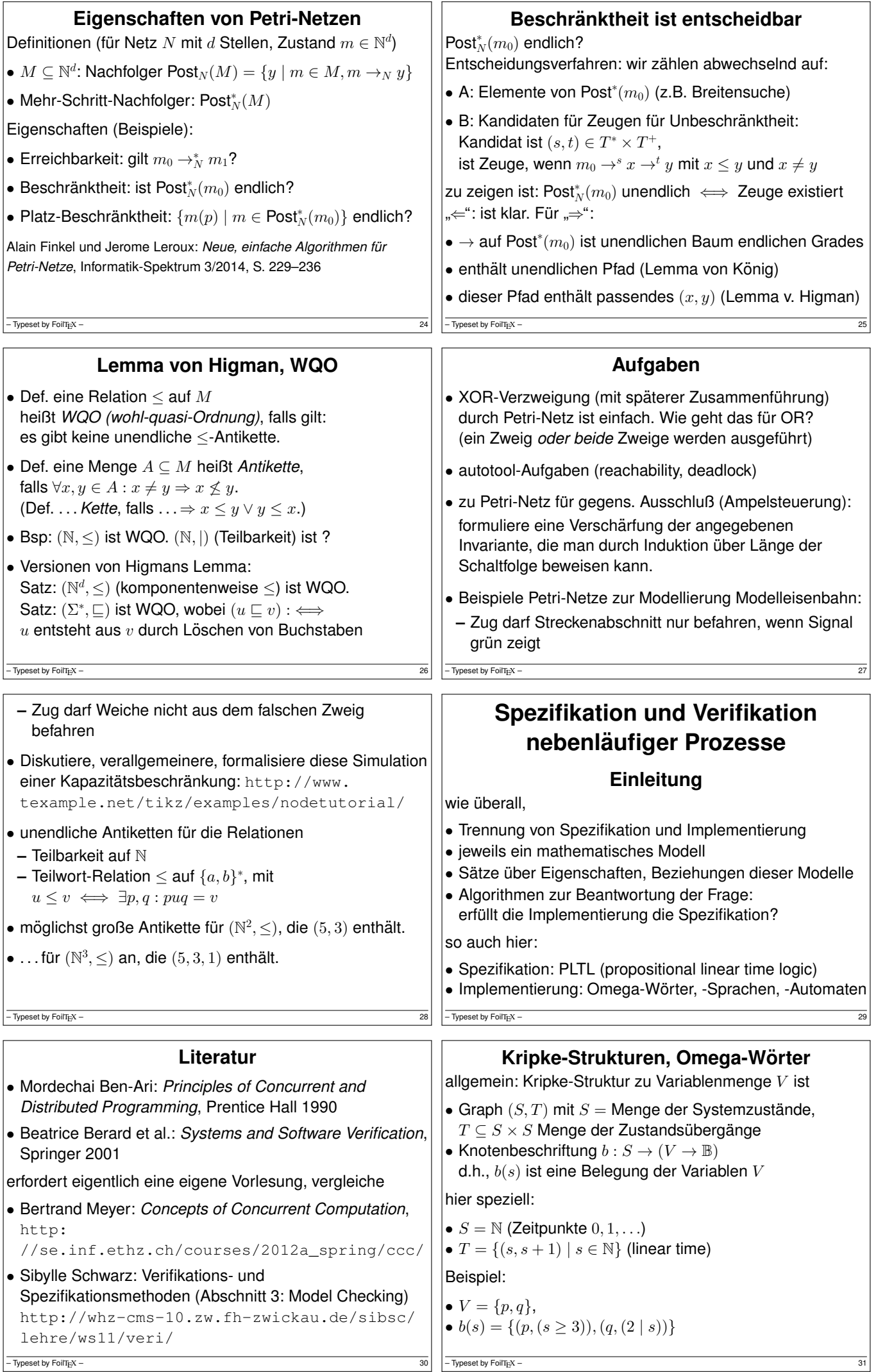

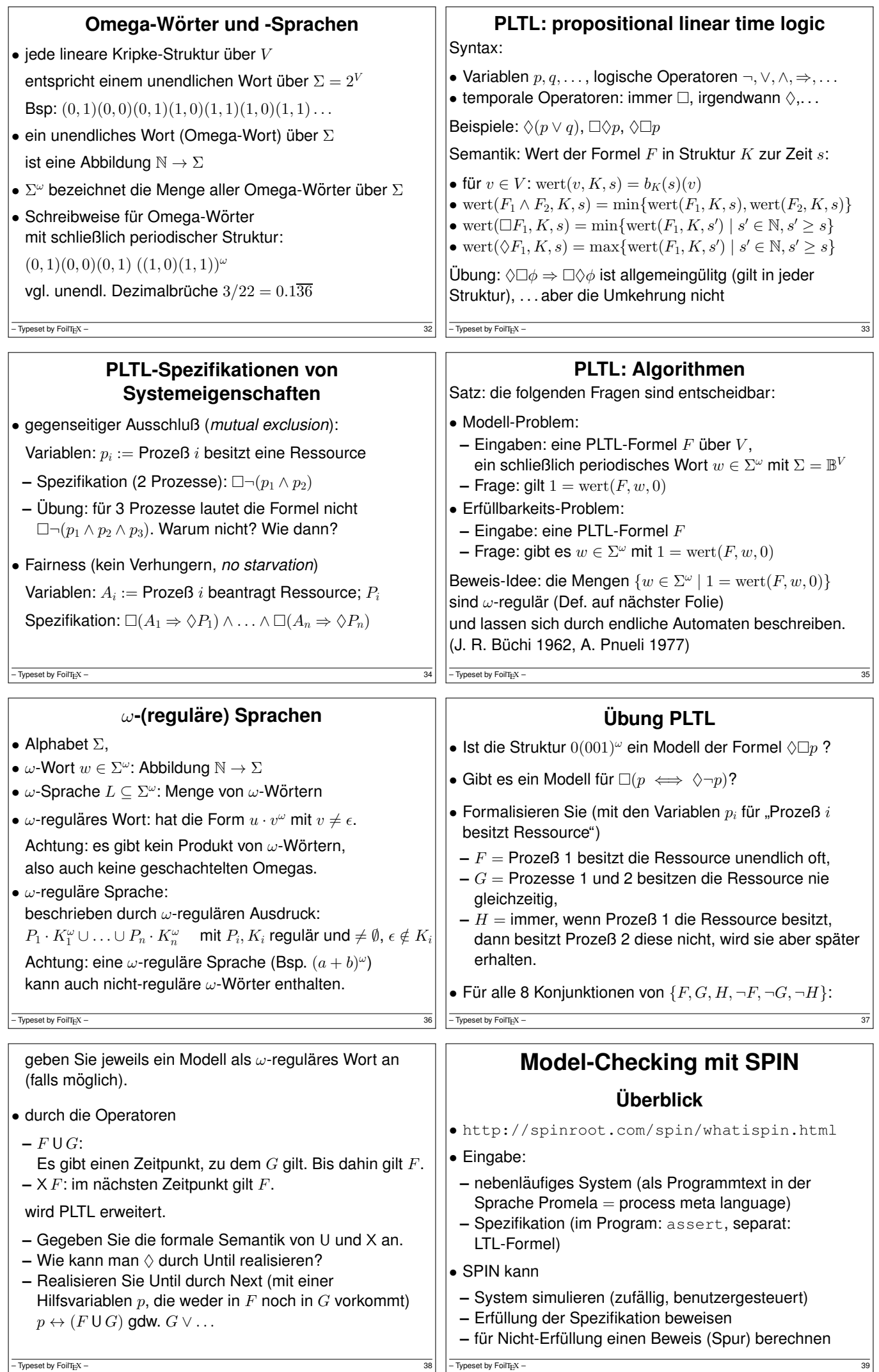

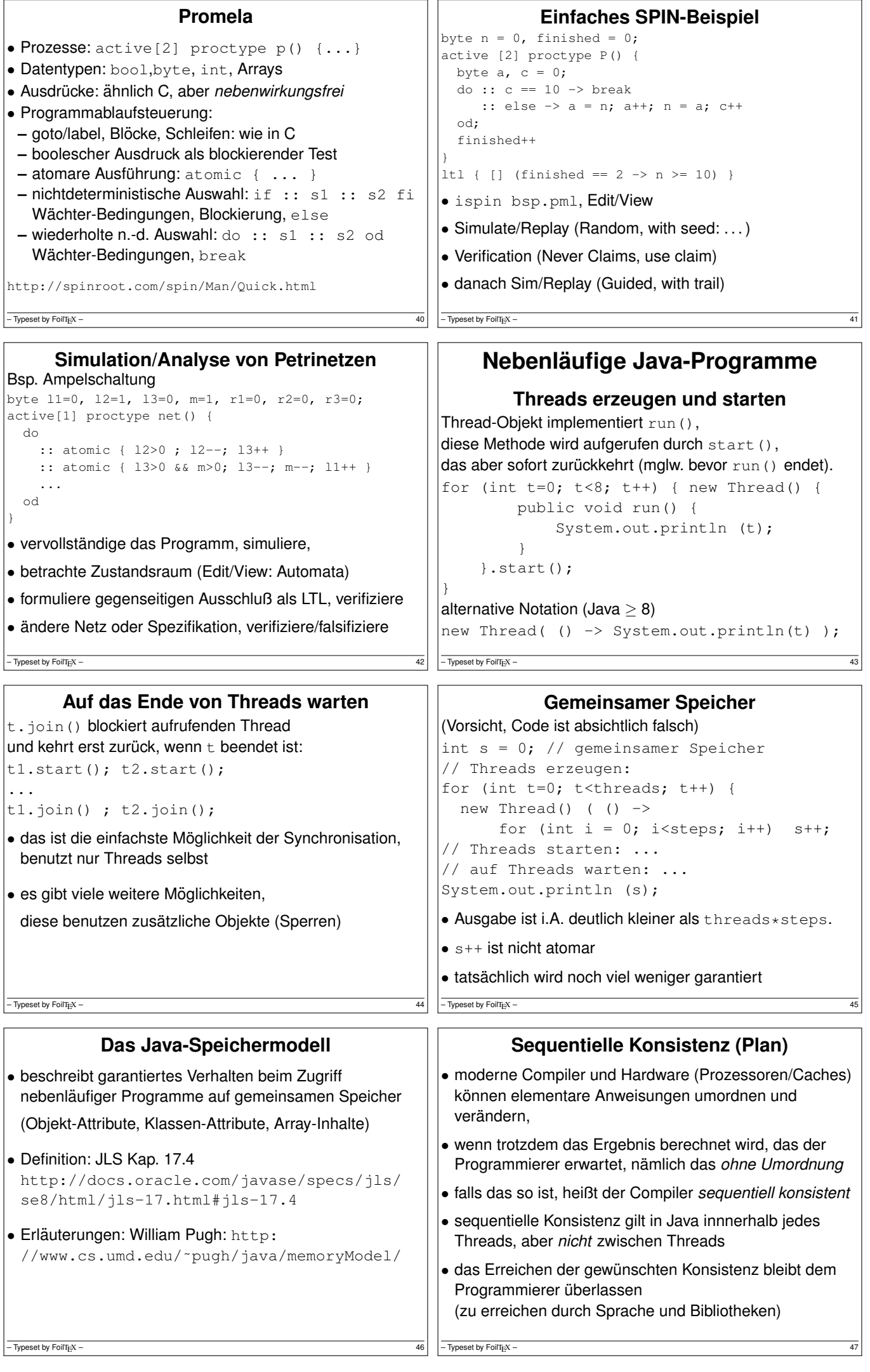

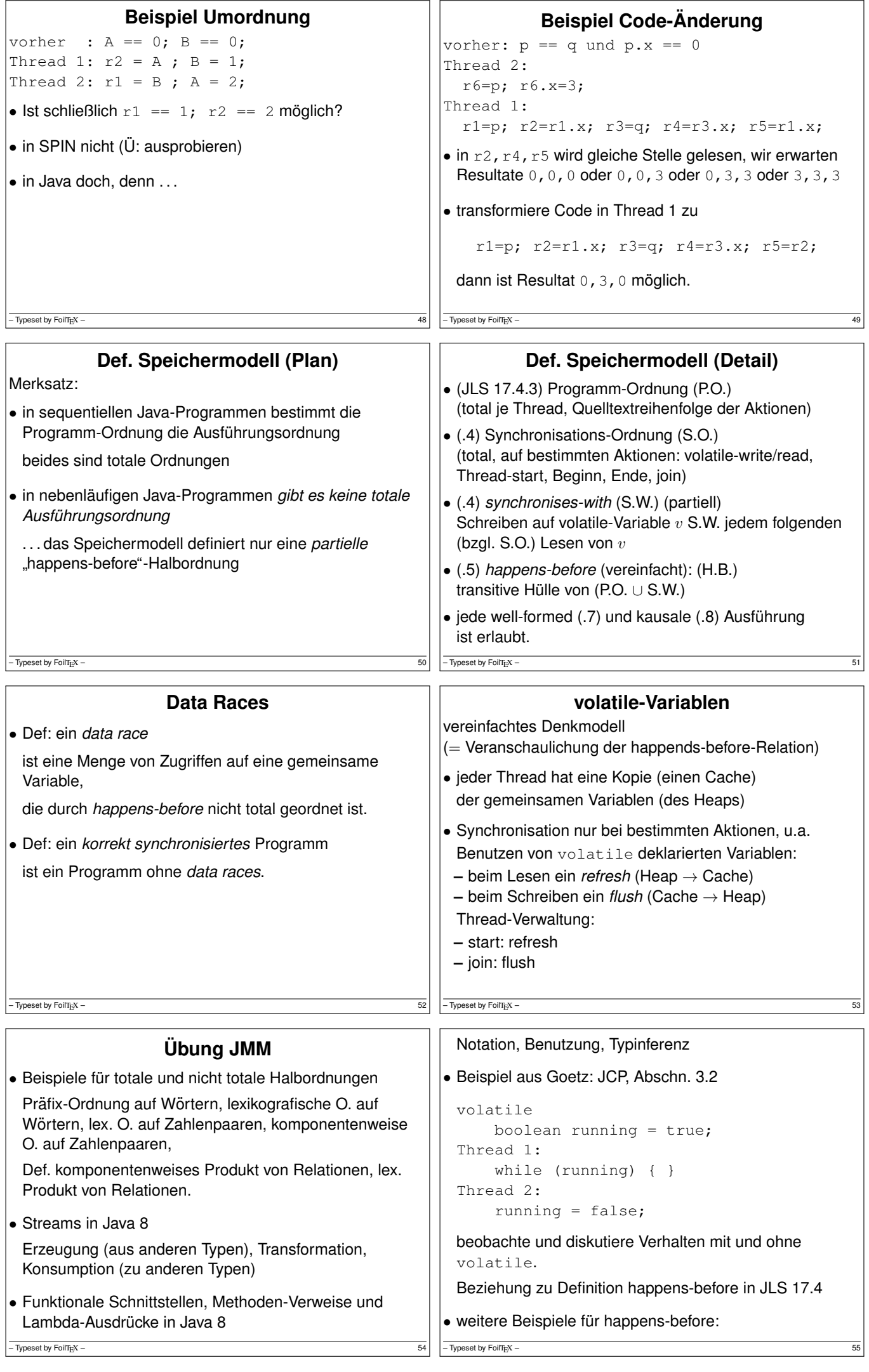

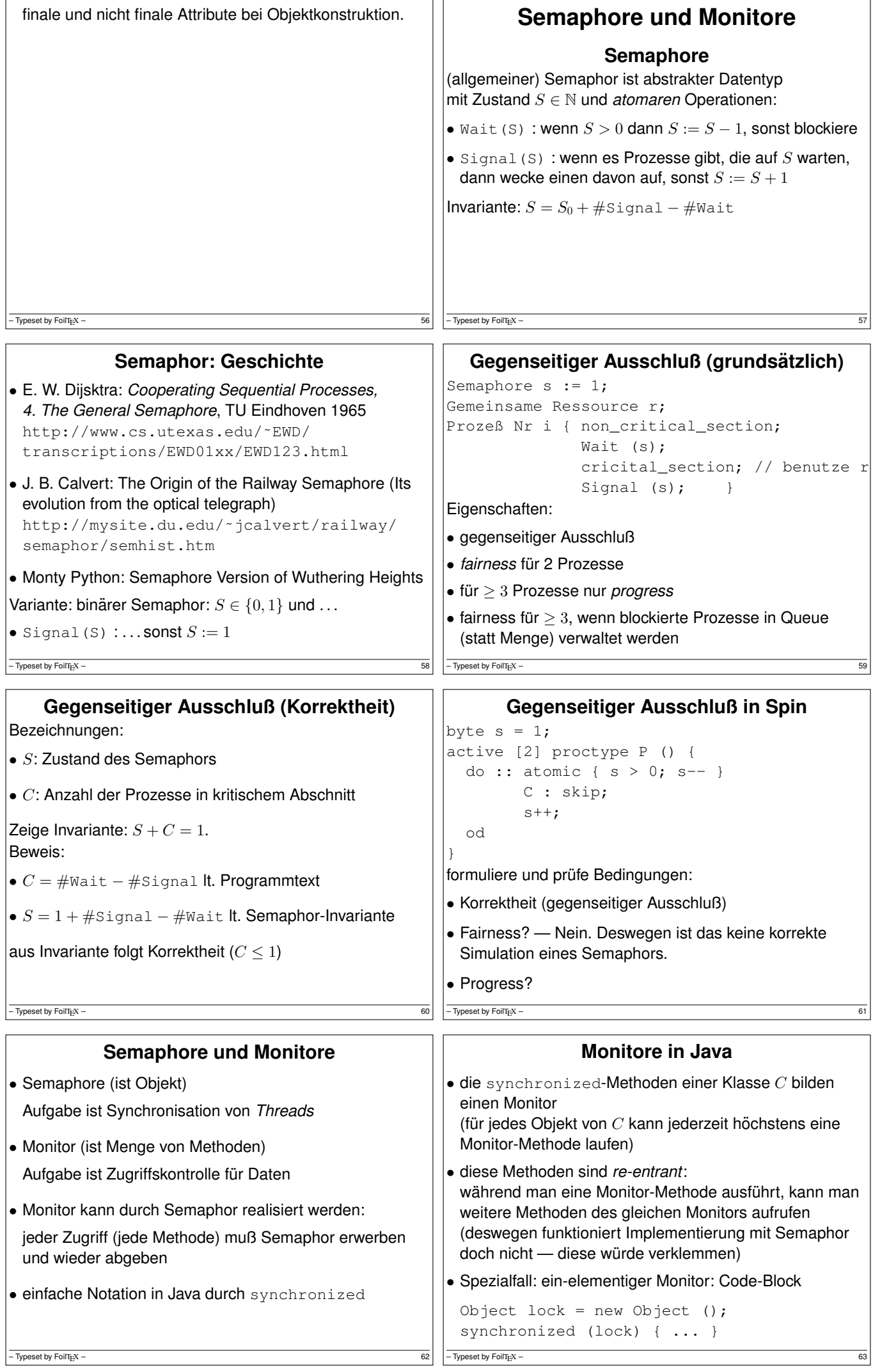

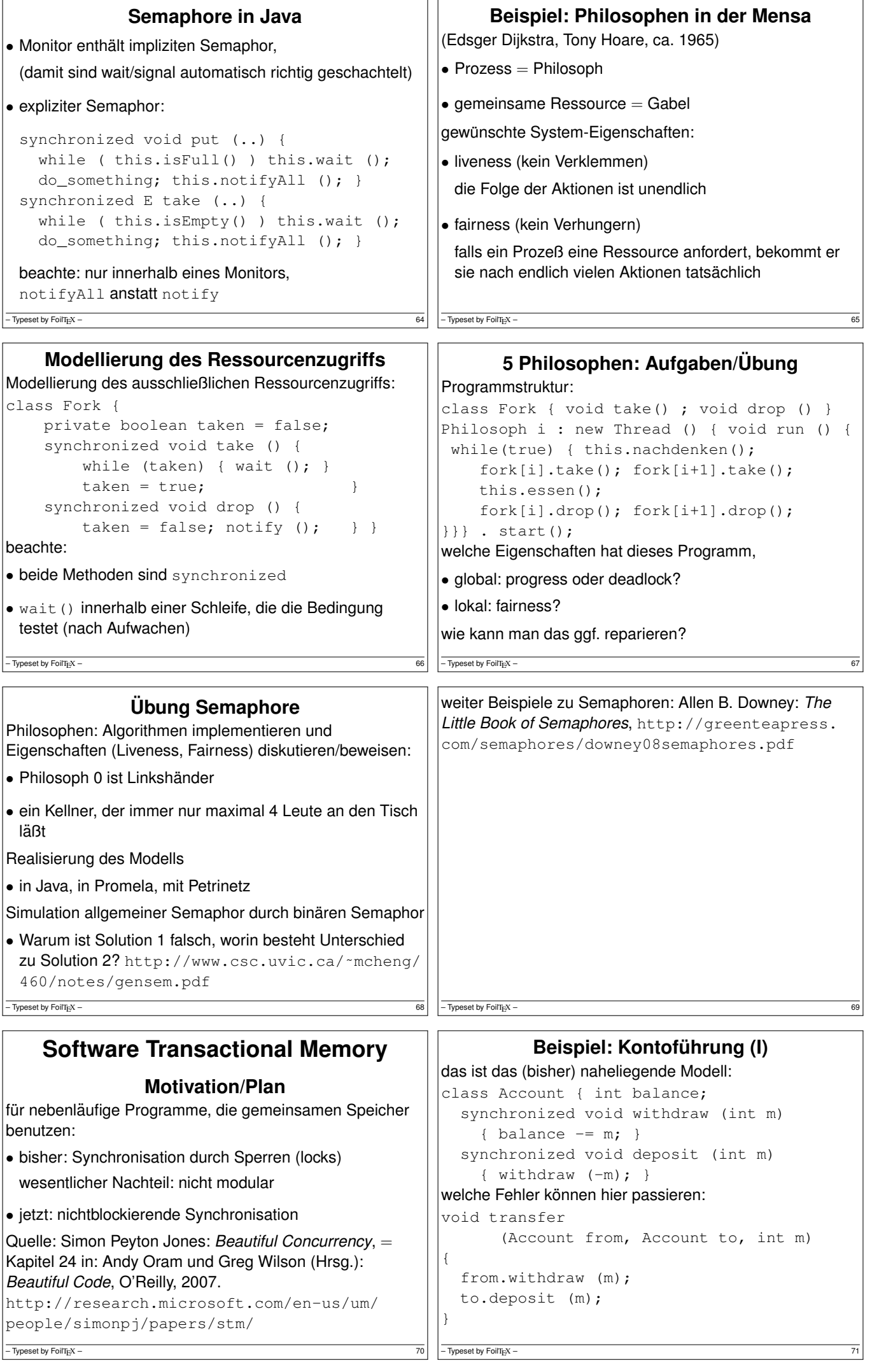

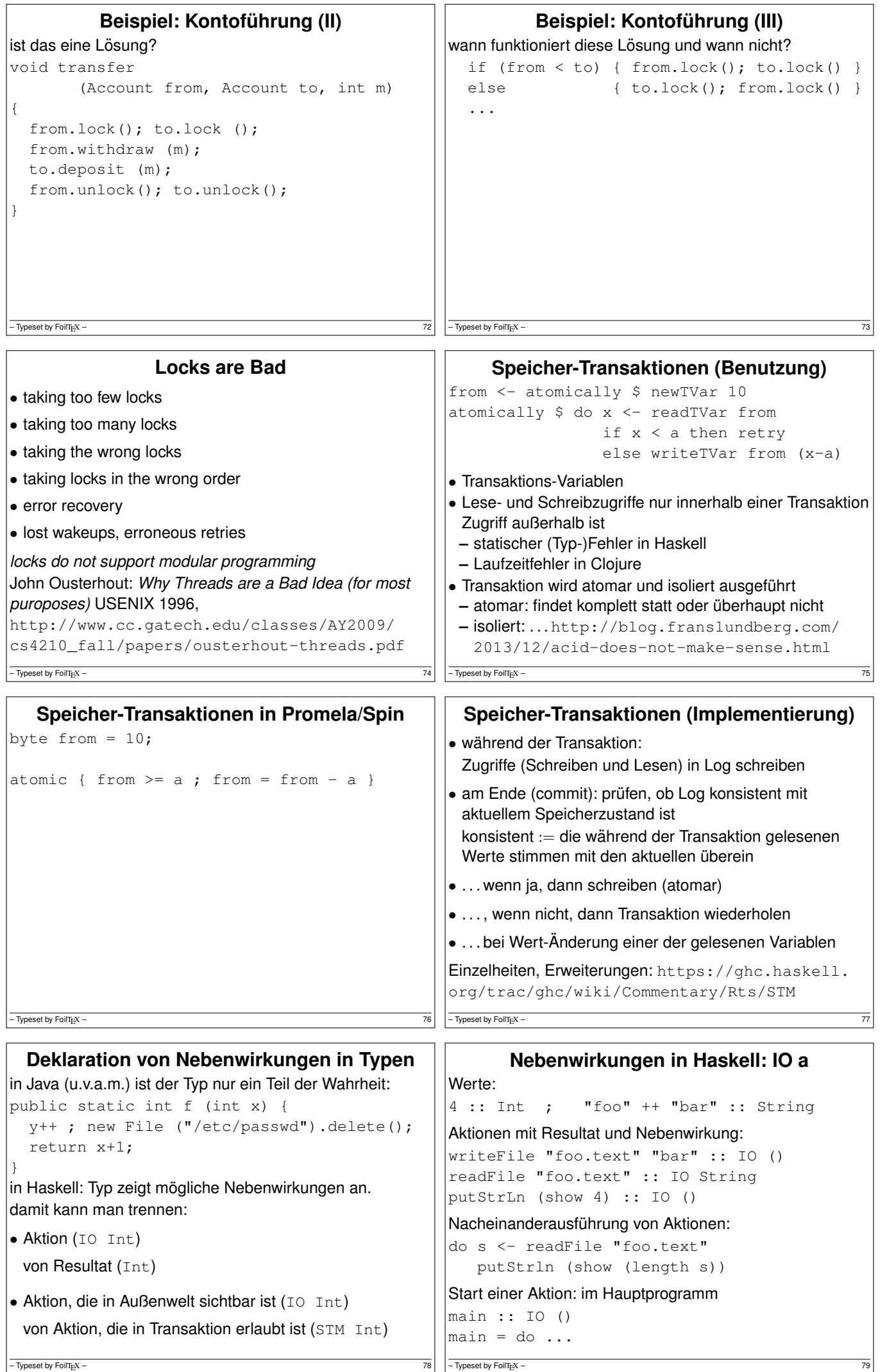

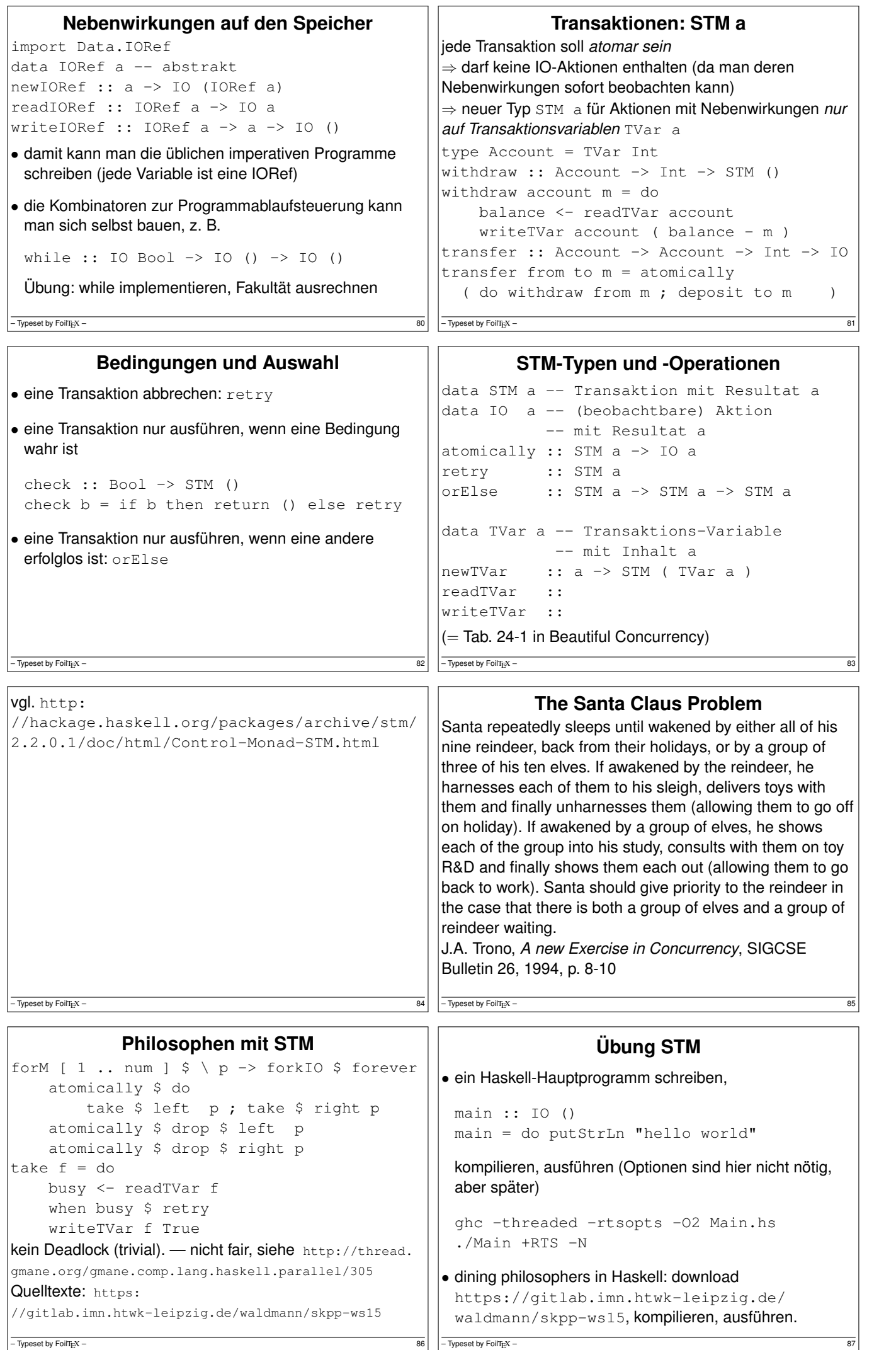

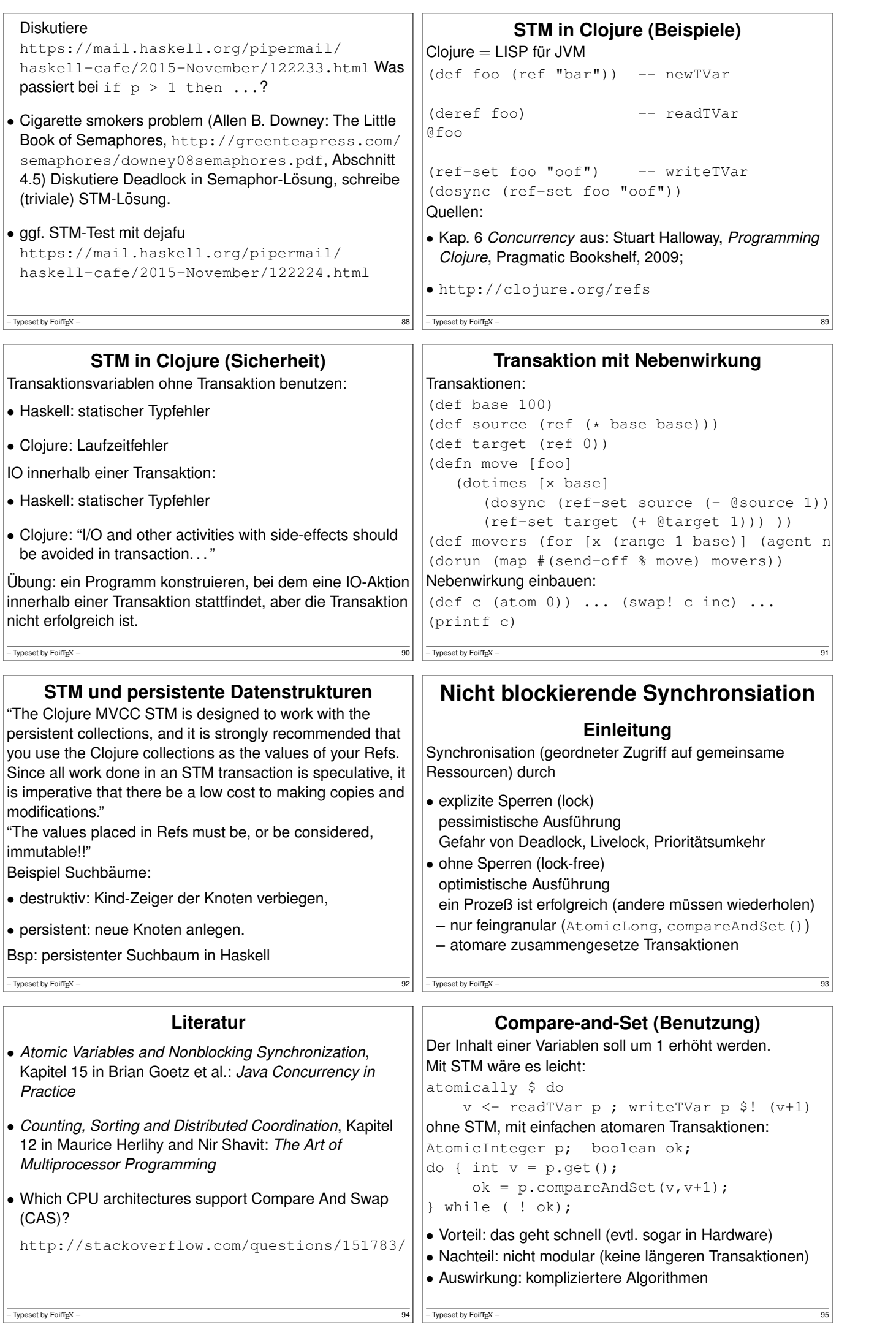

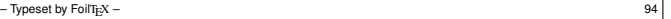

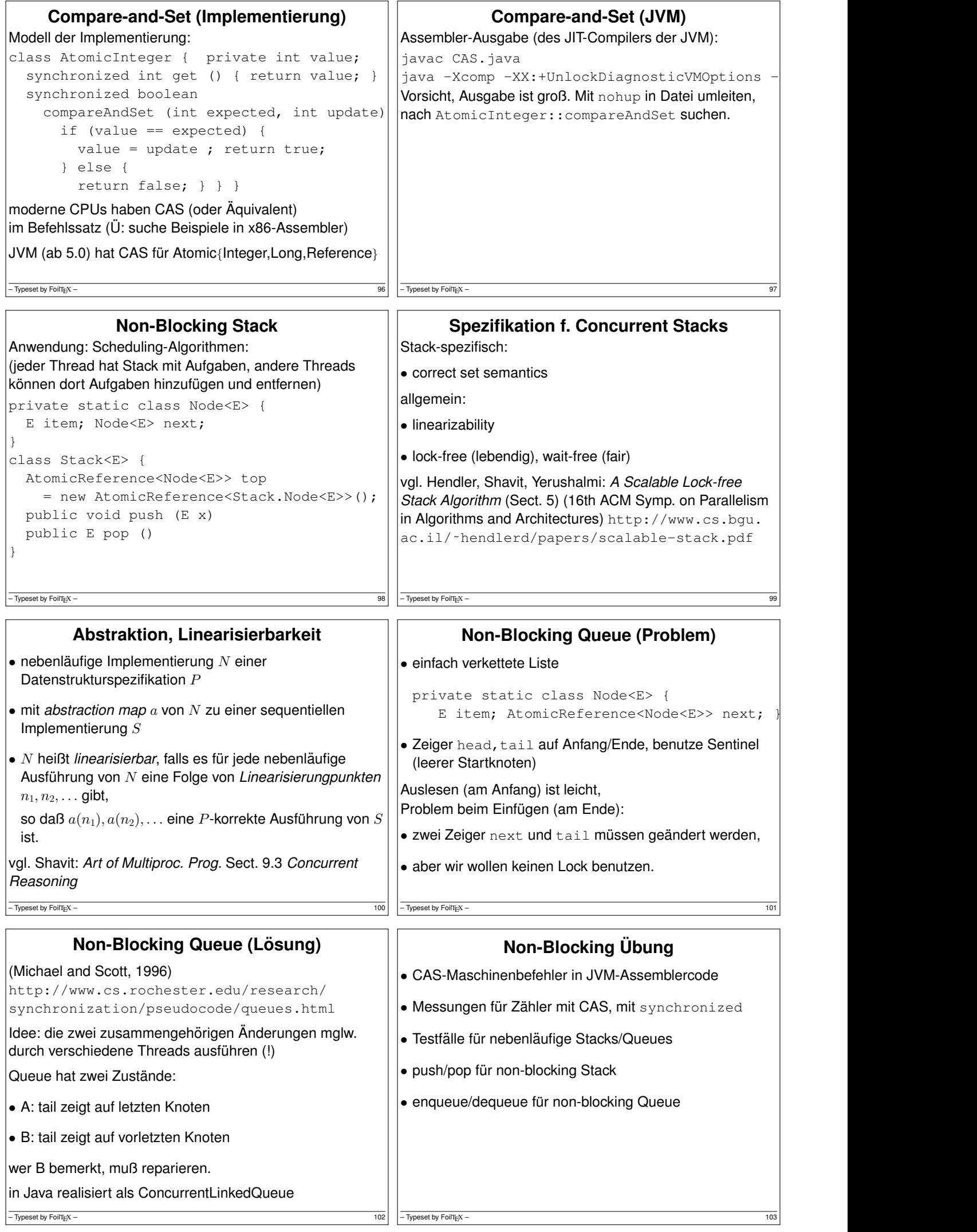

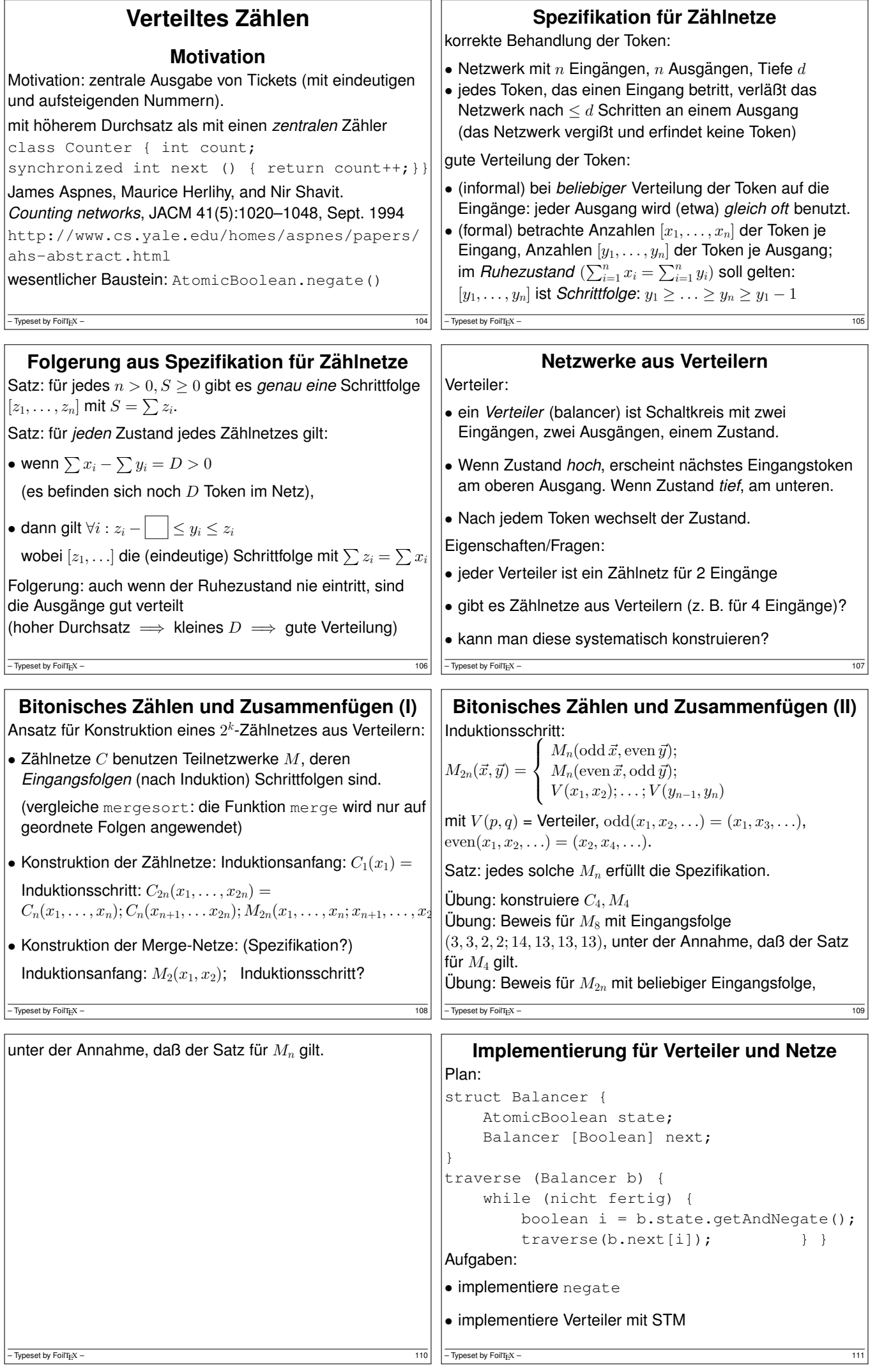

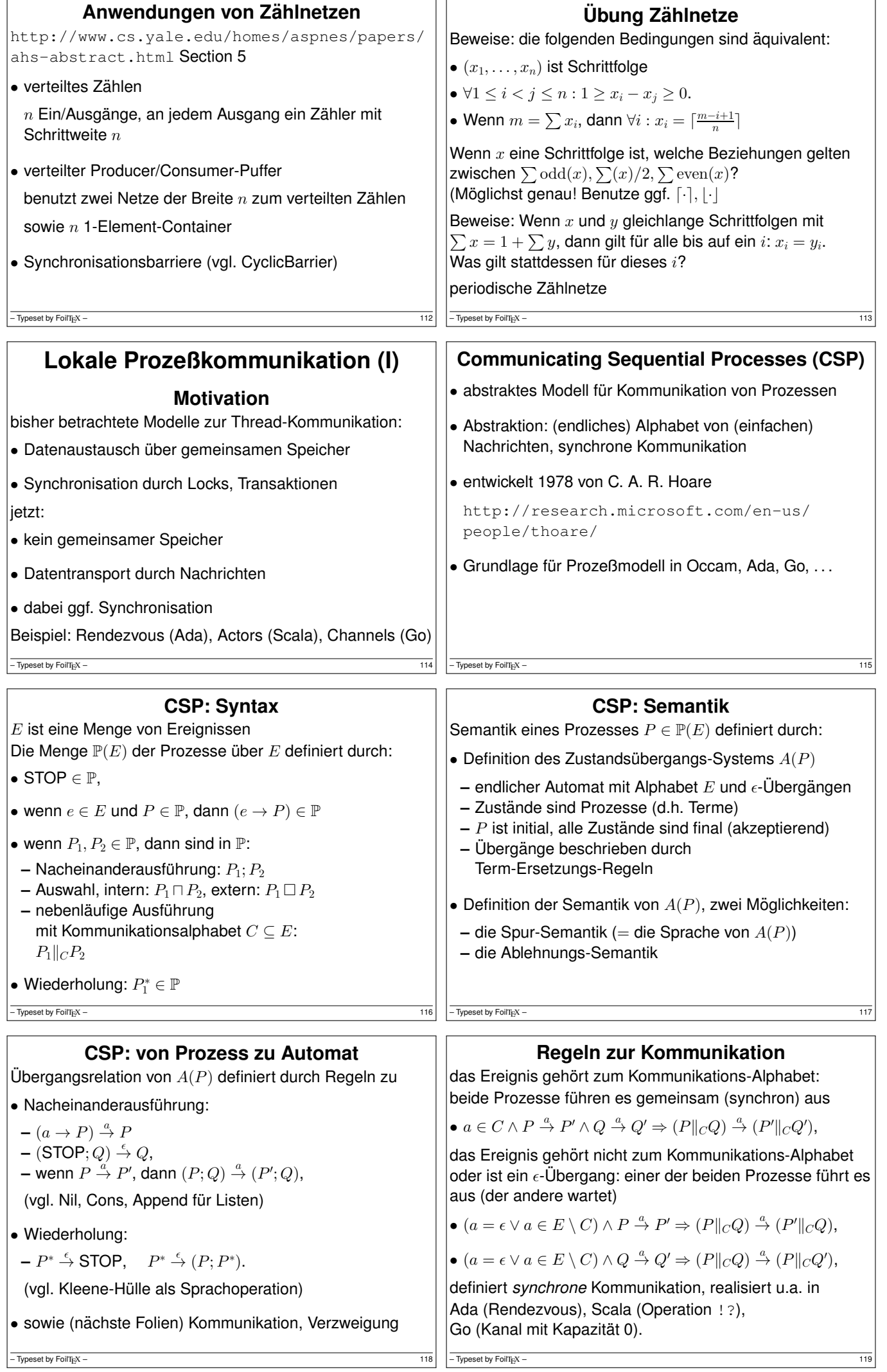

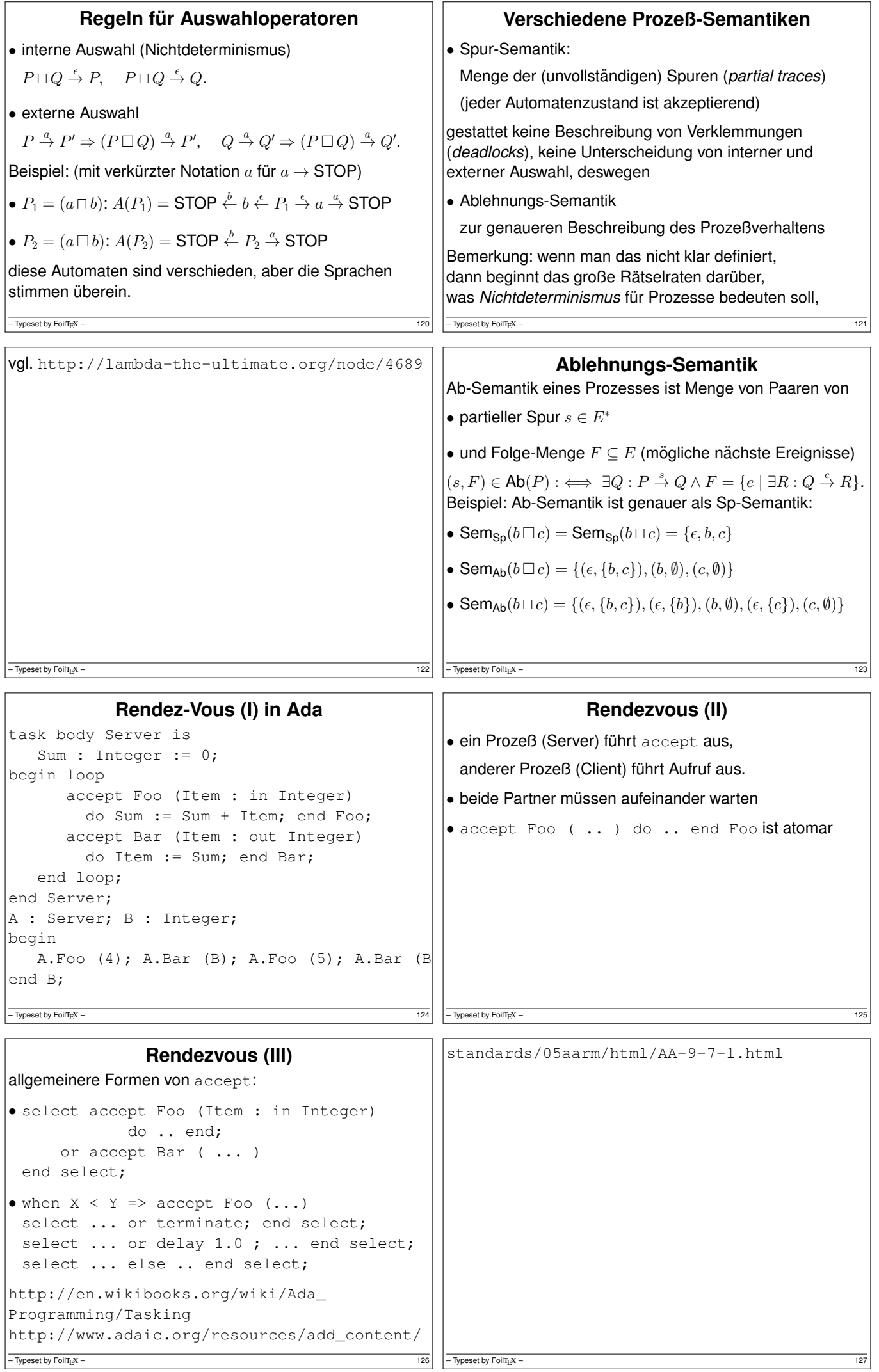

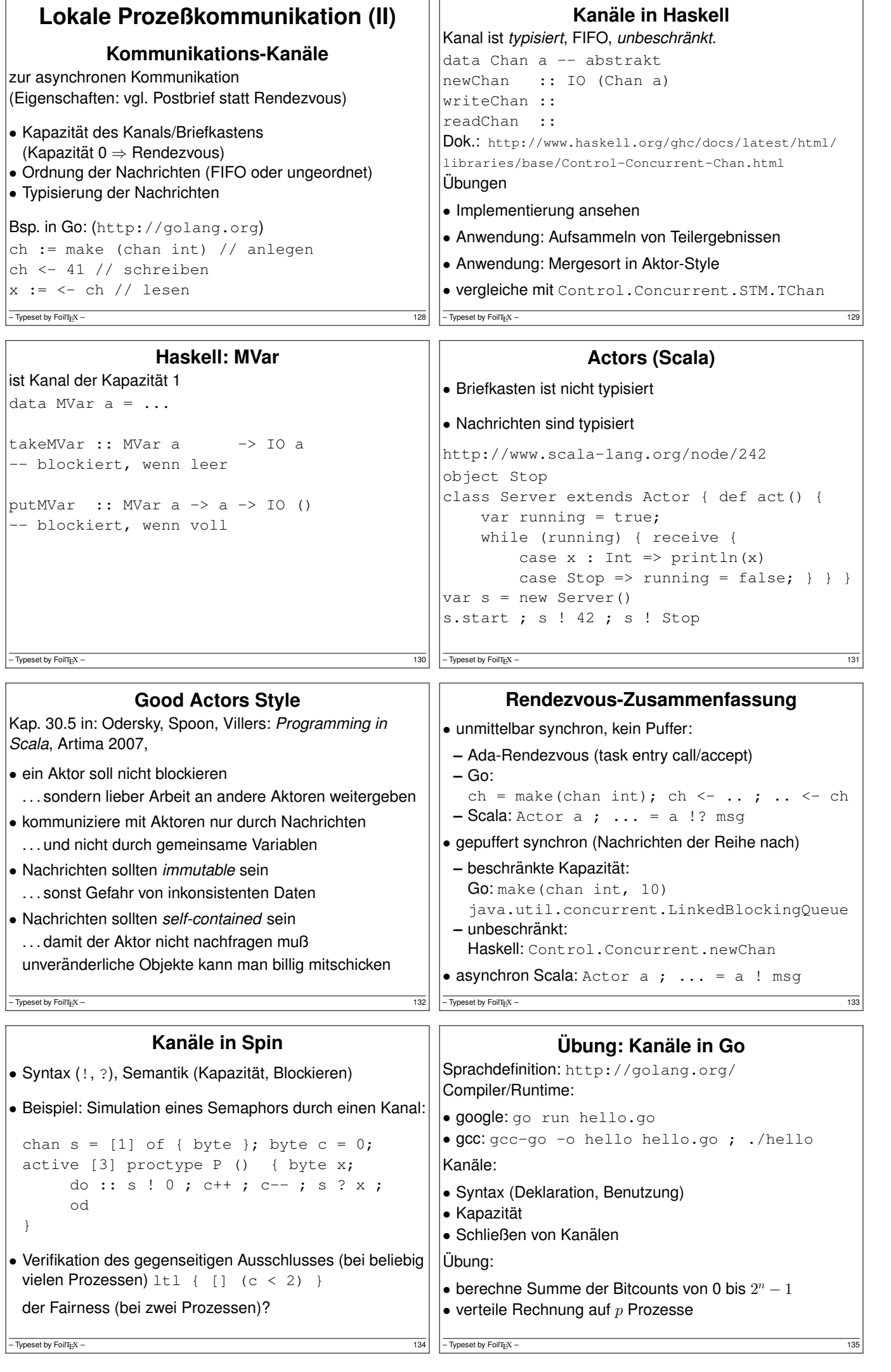

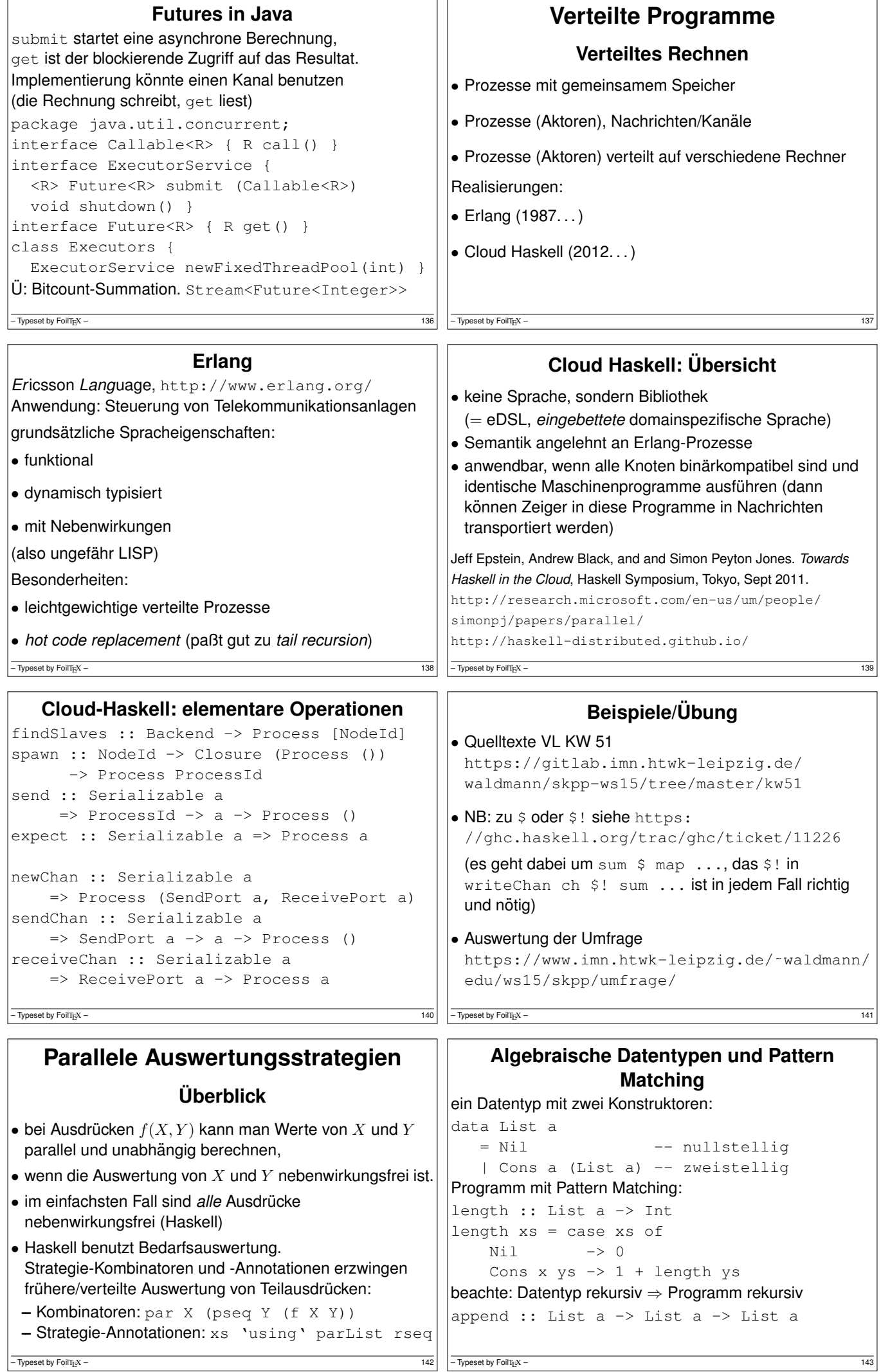

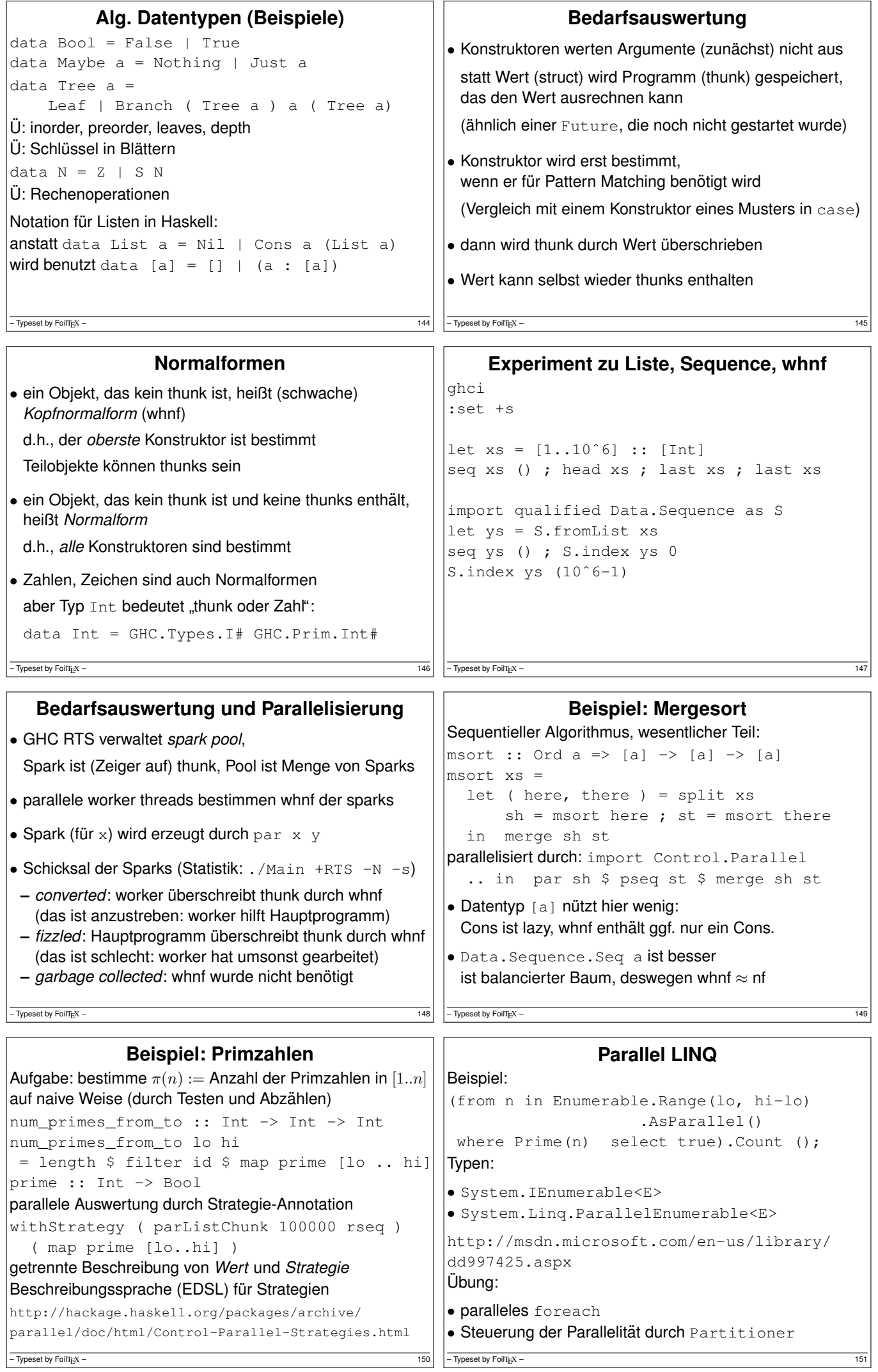

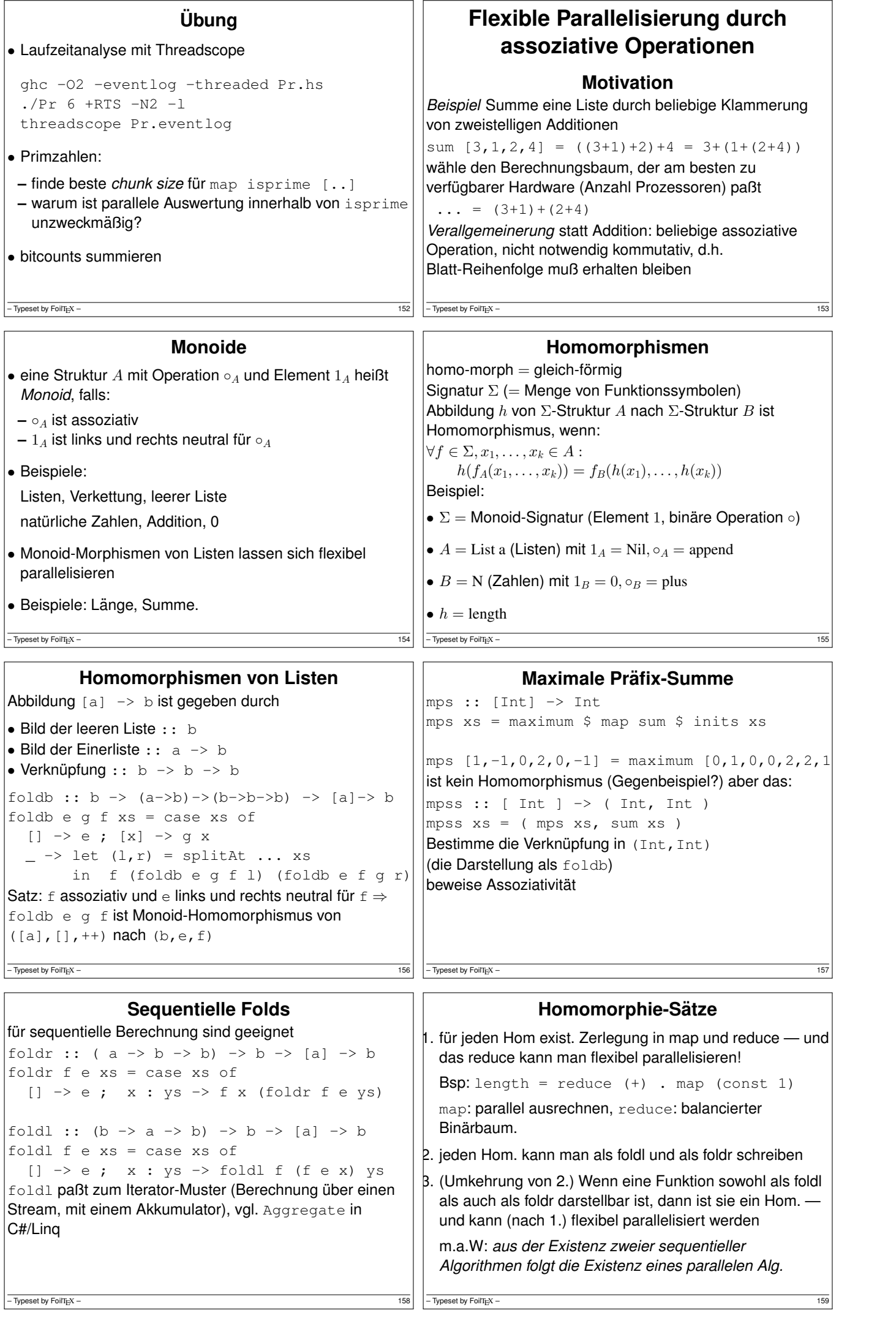

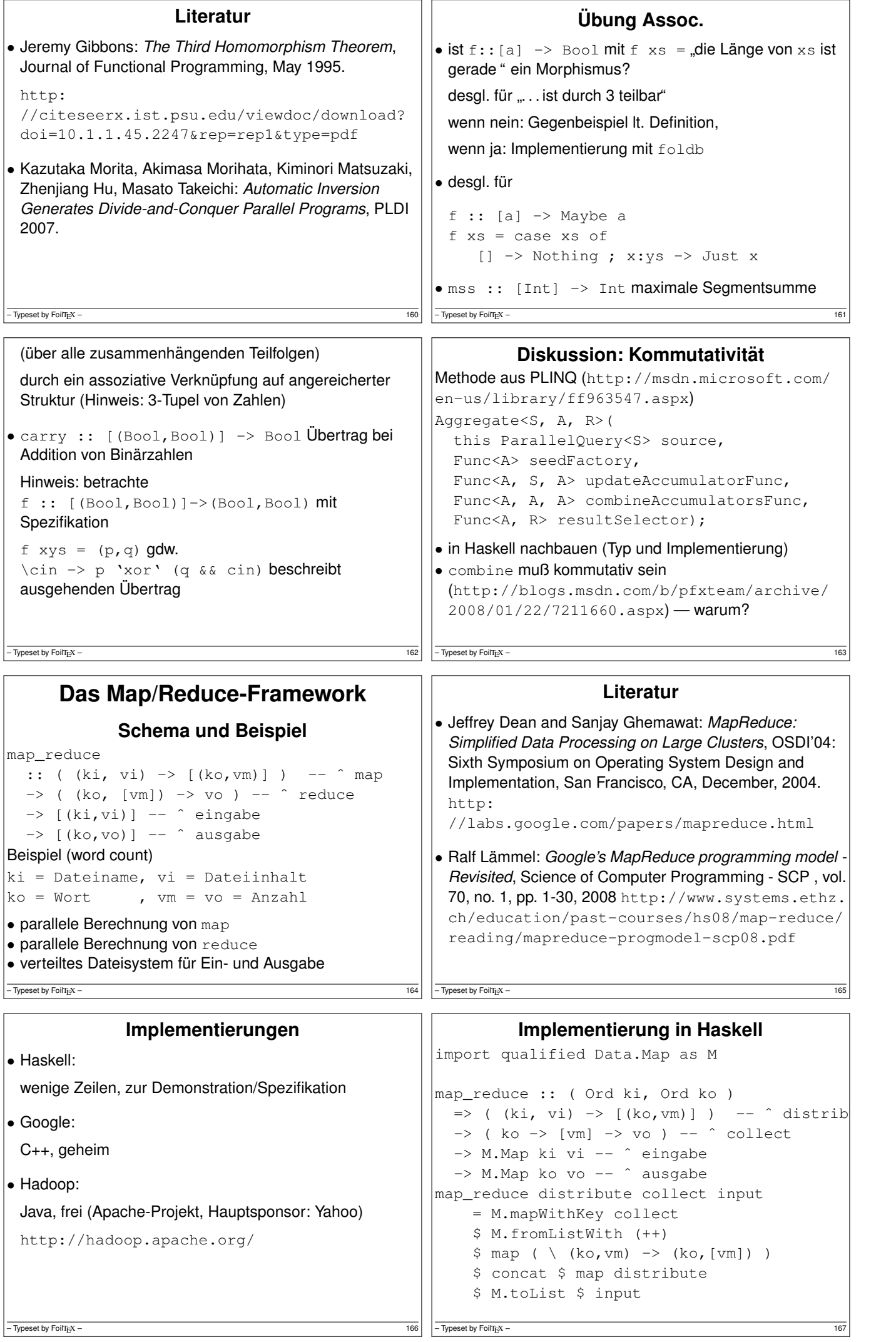

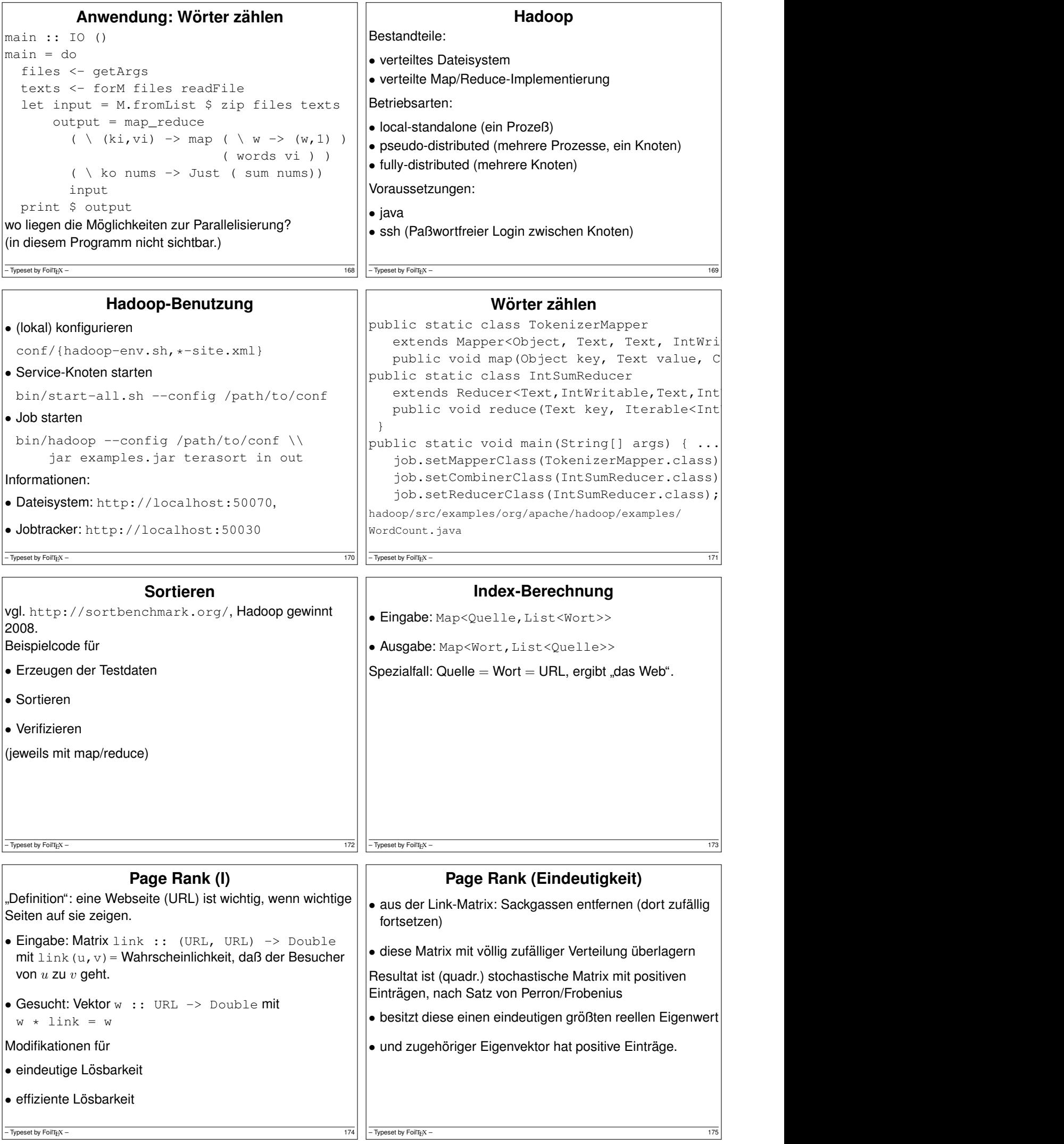

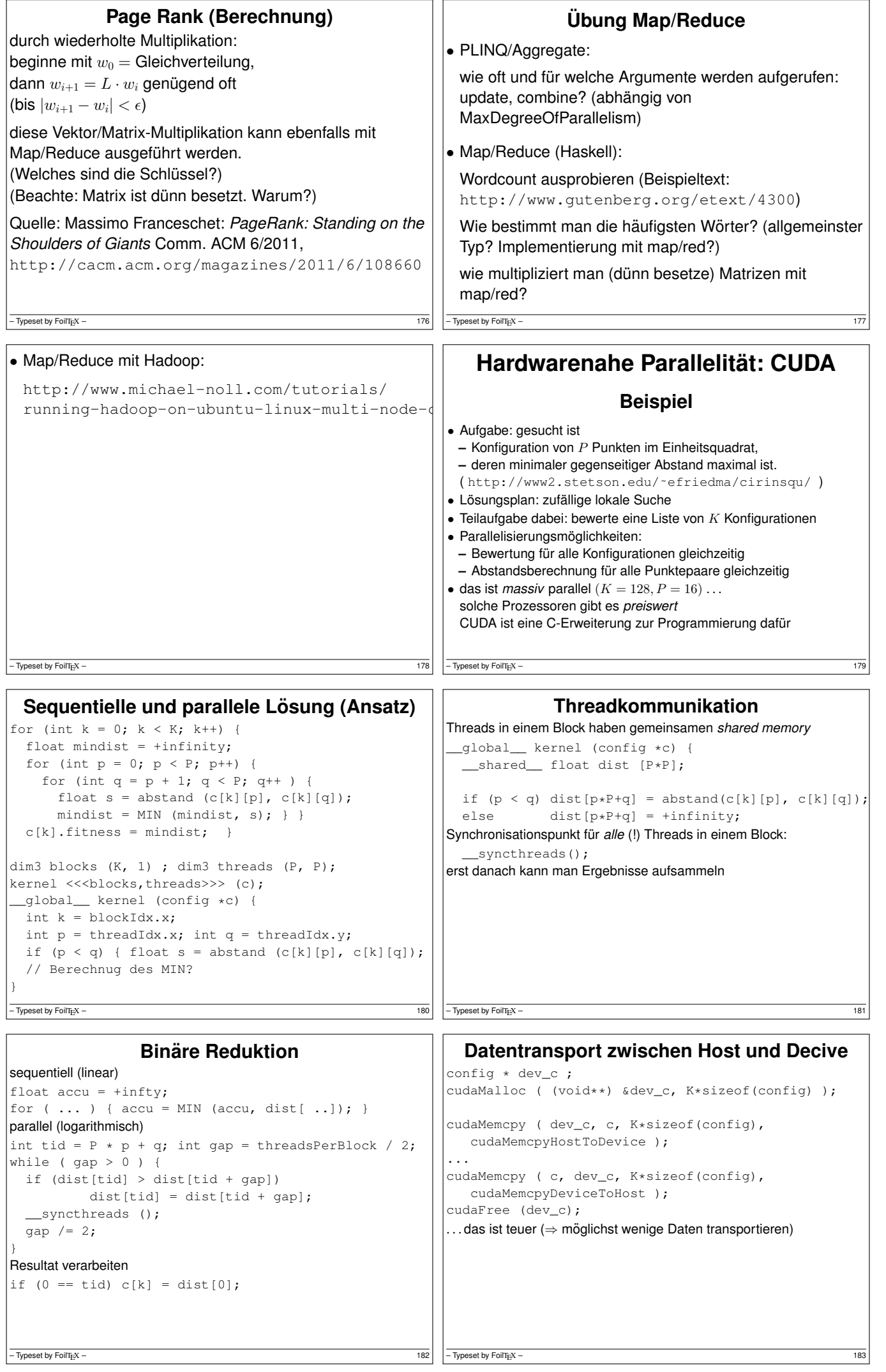

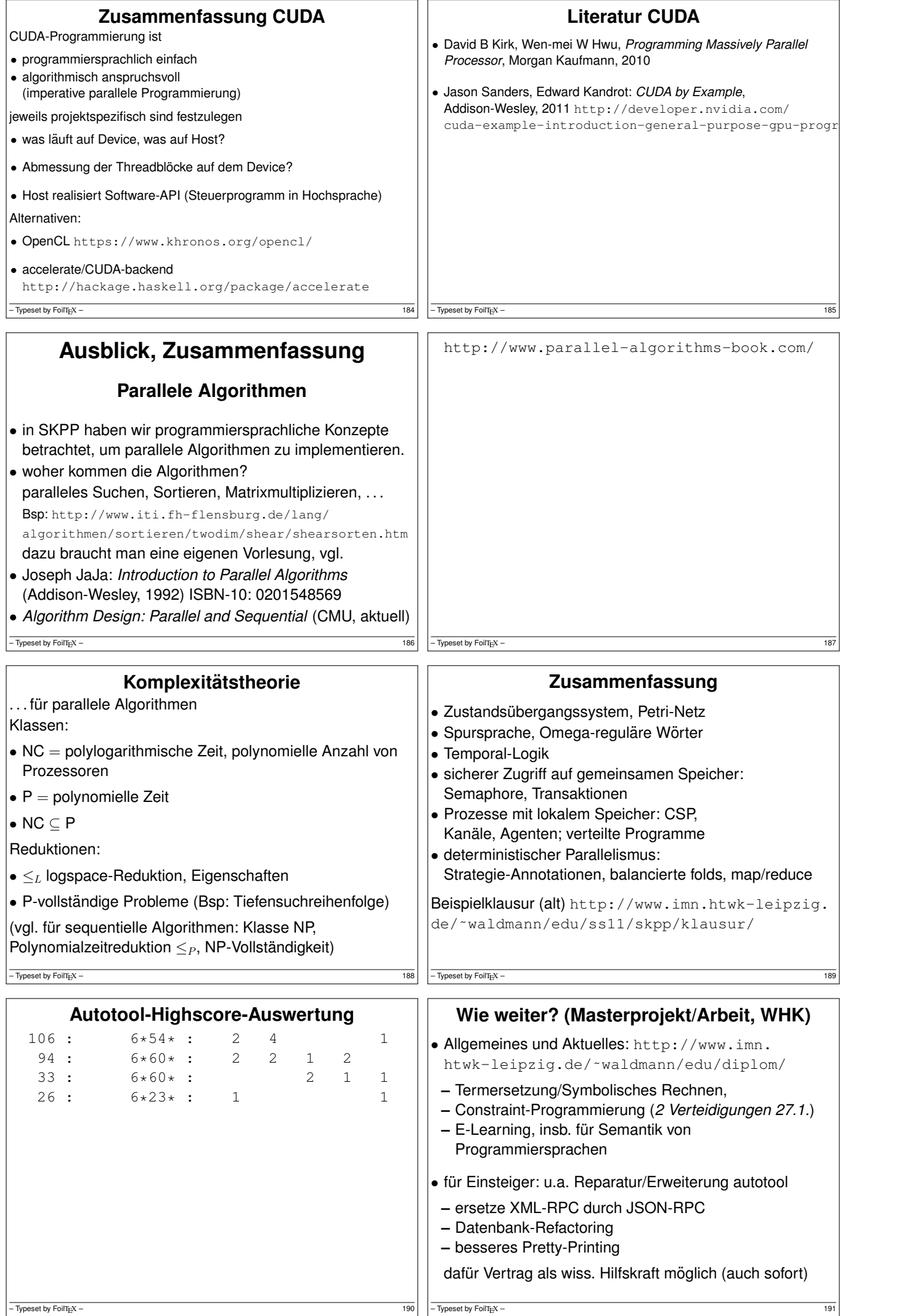

## **Die neue autotool-Oberflache ¨**

https://autotool-test.imn.htwk-leipzig.de/ semester/81/vorlesungen

- Testbetrieb! Daten am 22. 1. 2016 von Produktionsbetrieb übernommen (werden nicht synchronisiert)
- Quelltexte: https://gitlab.imn.htwk-leipzig. de/autotool/yesod-tool/tree/yesod/yesod
- realisiert mit http://www.yesodweb.com/ (Framework) und https://haskell.org/ (Sprache)
- Fehlermeldungen, Verbesserungsvorschläge:<br>
https://gitlab.imn.htwk-leipzig.de/groups/ autotool/issues (mit HRZ-Account über LDAP)

 $-$  Typeset by FoilT<sub>E</sub>X – 192